Комитет по образованию Администрации г. Улан-Удэ Муниципальное автономное учреждение дополнительного образования Центр дополнительного образования «Малая академия наук» г. Улан-Удэ

Принята на заседании методического совета  $2022r$ OT  $\langle \langle \frac{\partial}{\partial s} \rangle \rangle$  08 Протокол № 22

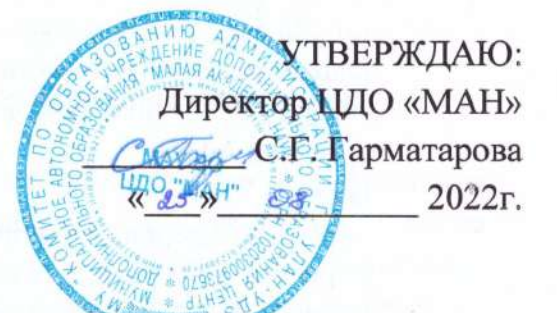

## Дополнительная общеобразовательная общеразвивающая программа «Цифровое ИЗО»

Возраст обучающихся: 12-18 лет (6-11 класс) Срок реализации программы: 2022-2023 уч.г.

> Автор-составитель: Хепнер Александра Игоревна, педагог дополнительного образования

г. Улан-Удэ 2022г.

#### **Пояснительная записка**

Данная образовательная общеразвивающая программа предназначена для учащихся 6-11 классов (12-17 лет) общеобразовательных школ, изучающих Изобразительное искусство в Центре дополнительного образования детей «Малая академия наук». (108 часов, 3 ч. в неделю)

**Цель:** художественно-эстетическое развитие личности ребенка, раскрытие творческого потенциала, приобретение в процессе освоения программы художественноисполнительских и теоретических знаний, умений и навыков по учебному предмету и умение переводить полученные знания в цифровой формат с помощью программ компании Аdobe.

#### **Задачи:**

– освоение терминологии предмета «изобразительное искусство»;

– приобретение умений грамотно изображать художественными средствами с натуры и по памяти предметы окружающего мира;

– формирование умения создавать художественный образ на основе решения технических и творческих задач;

– приобретение навыков работы с подготовительными материалами: набросками, зарисовками, эскизами;

– формирование навыков передачи объема и формы, четкой конструкции предметов, передачи их материальности, фактуры с выявлением планов, на которых они расположены.

- Освоение работы с графическим планшетом, возможности векторного и растрового изображения предмета в программах компании Аdobe

#### **Общая характеристика учебного предмета**

 Рисунок и живопись - основа изобразительного искусства, всех его видов. В системе художественного образования они является основополагающим учебным предметом. Учебный предмет «рисунок» -это определенная система обучения и воспитания, система планомерного изложения знаний и последовательного развития умений и навыков. Программа по рисунку включает целый ряд теоретических и практических заданий. Эти задания помогают познать и осмыслить окружающий мир, понять закономерность строения форм природы и овладеть навыками графического изображения.

Живопись - вид изобразительного искусства, произведения которого создаются с помощью красок, наносимых на какую-либо твердую поверхность. В художественных произведениях, создаваемых живописью используются цвет и рисунок, светотень, выразительность мазков, фактуры и композиции, что позволяет воспроизводить на плоскости красочное богатство мира, объемность предметов, их качественное, материальное своеобразие, пространственную глубину и световоздушную среду. Живопись может передавать состояние статичности и ощущение временного развития, покоя и эмоционально-духовной насыщенности, преходящей мгновенности ситуации, эффект движения и т.п.; в живописи возможны сложное повествование и сложный сюжет. Создавать с нуля крутые иллюстрации

- Знать инструменты Photoshop, уметь создавать кисти

- Создавать красивые элементы иллюстрации - контуры, штрихи, цвета

- Придумывать и рисовать стильные иллюстрации, быть в тренде
- Отработаете навыки рисования скетчей в недельной практике
- Научитесь выбирать подходящие цветовые сочетания
- Узнаете всё о заработке на иллюстрации

Количество учебных недель в году: 36. Количество часов в неделю: 3 Количество учебных часов в год: 108.

#### **Особенности содержания и методического обеспечения программы.**

Программа учебного предмета «Цифровое ИЗО» составлена с учетом сложившихся традиций реалистической школы обучения изобразительного искусства, а также принципов наглядности, последовательности, доступности. Содержание программы учебного предмета «Цифровое ИЗО» построено с учетом возрастных особенностей детей и с учетом особенностей их объемно-пространственного мышления. Разделы содержания предмета определяют основные направления, этапы и формы в обучении цифровому рисунку, живописи и композиции, которые в своем единстве решают задачу формирования у учащихся умений видеть, понимать и изображать трехмерную форму на двухмерной плоскости.

Темы учебных заданий располагаются в порядке постепенного усложнения – от простейших упражнений до изображения сложной и разнообразной по форме. Предлагаемые темы заданий по иллюстрации носят рекомендательный характер, преподаватель может предложить другие задания по своему усмотрению, что дает ему возможность творчески применять на занятиях авторские методики. Параллельно с длительными постановками выполняются краткосрочные зарисовки и наброски, которые развивают наблюдательность и зрительную память обучающихся, дают возможность быстрее овладеть искусством цифрового рисования.

#### **Методы обучения**

Для достижения поставленной цели и реализации задач предмета используются следующие методы обучения и воспитания:

- Методы формирования новых знаний и способов деятельности.-объяснительноиллюстративный и репродуктивный (рассказ, объяснение, показ, демонстрация, наблюдение, выполнение задания по алгоритму и др.); -проблемный и частично- поисковый (проблемная или эвристическая беседа, создание ситуации затруднения и др.);
- Методы организации деятельности учащихся. -методы, предполагающие взаимные действия учителя и учащихся (мозговой штурм, дискуссия, ролевые и сюжетные игры, практикум и др.);

-методы самостоятельной работы (выполнение упражнений, сопровождающихся самопроверкой, изучение работ известных художников, подбор ассоциаций, образов, действия с моделями, постановками, практическая работа и др.)

- Методы контроля и самоконтроля. -викторины; -практические работы; -просмотры.
- Методы формирования личностных результатов. -беседа; -поручение; -рефлексивные методы, воспитывающие ситуации

Предложенные методы работы в рамках общеобразовательной программы являются наиболее продуктивными при реализации поставленных целей и задач учебного предмета и основаны на проверенных методиках и сложившихся традициях изобразительного творчества.

#### **Форма проведения учебных занятий**

Учебные занятия по учебному предмету «Цифровое ИЗО» проводятся в форме аудиторных занятий, самостоятельной (внеаудиторной) работы и консультаций.

#### **2. Личностные, метапредметные и предметные результаты освоения учебного предмета «Цифровое ИЗО»**

Личностные образовательные результаты:

- художественно-эстетическое развитие личности ребенка;
- раскрытие творческого потенциала;
- развитие внимательности, наблюдательности;
- сохранение и развитие творческого подхода в работе;
- развитие мотивации к творчеству и учёбе.

#### **Метапредметные образовательные результаты**

- навыки самоорганизации;
- развитие мелкой моторики рук;
- развитие глазомера;
- развитие зрительной памяти;
- активация мыслительных процессов, необходимых для анализа и синтеза.

#### **Предметные образовательные результаты:**

- знакомство с различными художественными материалами;
- освоение светотеневого моделирования формы;
- приобретение умений грамотно изображать художественными средствами с натуры и по памяти предметы окружающего мира;
- формирование умения создавать художественный образ на основе решения технических и творческих задач;
- приобретение навыков работы с подготовительными материалами: набросками, зарисовками, эскизами;
- формирование навыков передачи объема и формы, четкой конструкции предметов, передачи их материальности, фактуры с выявлением планов, на которых они расположены
- Создавать с нуля крутые иллюстрации
- Знать инструменты Photoshop, уметь создавать кисти
- Создавать красивые элементы иллюстрации контуры, штрихи, цвета
- Придумывать и рисовать стильные иллюстрации, быть в тренде
- Отработаете навыки рисования скетчей в недельной практике
- Научитесь выбирать подходящие цветовые сочетания
- Узнаете всё о заработке на иллюстрации

#### **Содержание учебного предмета «Цифровое ИЗО», для учащихся 12-17 лет, количество часов 108**

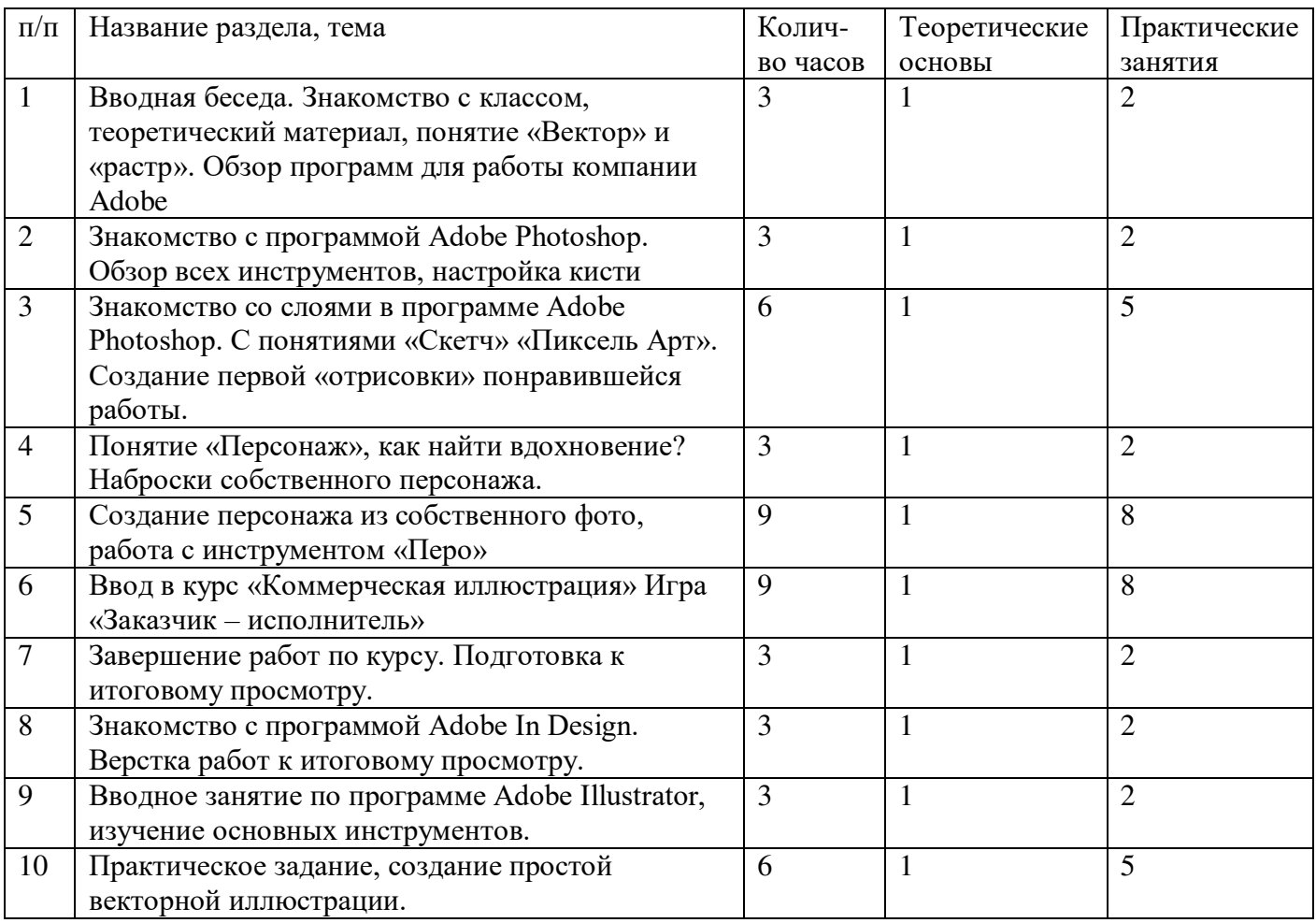

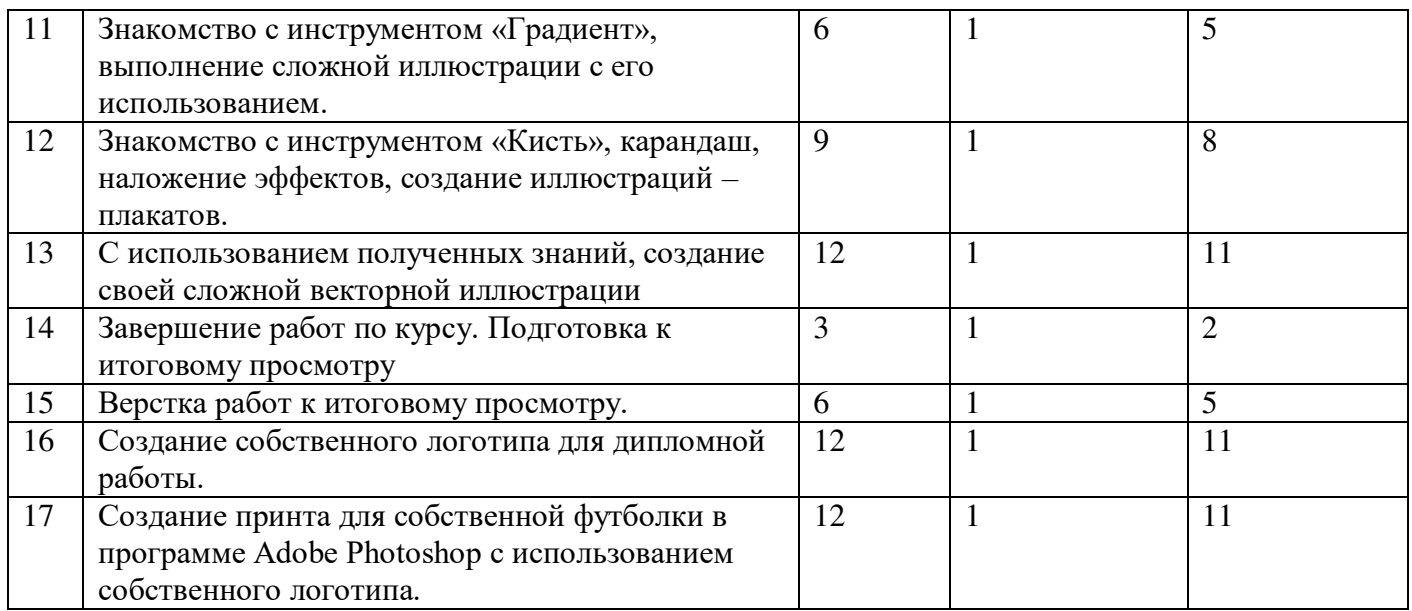

## **1. Календарный учебный график**

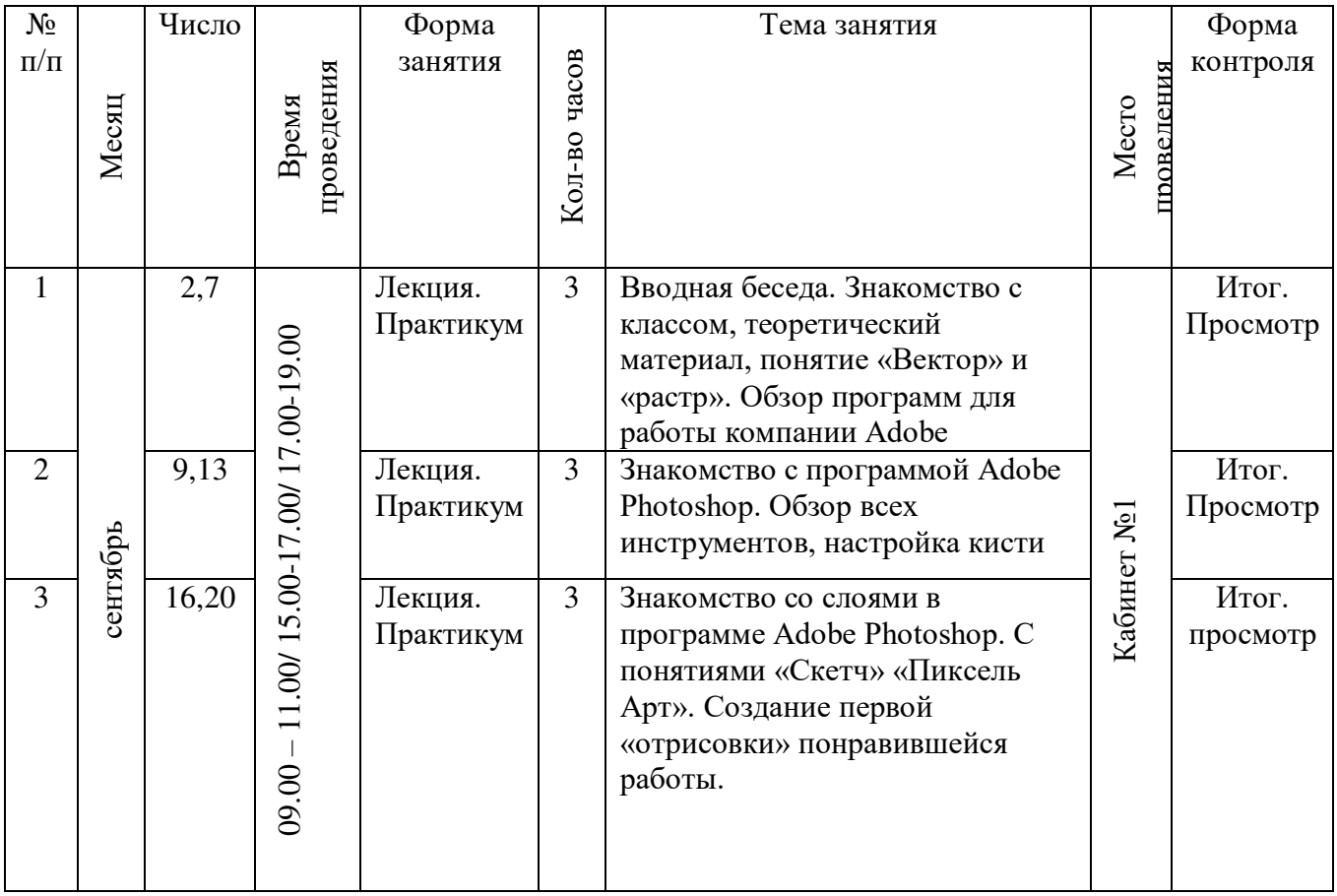

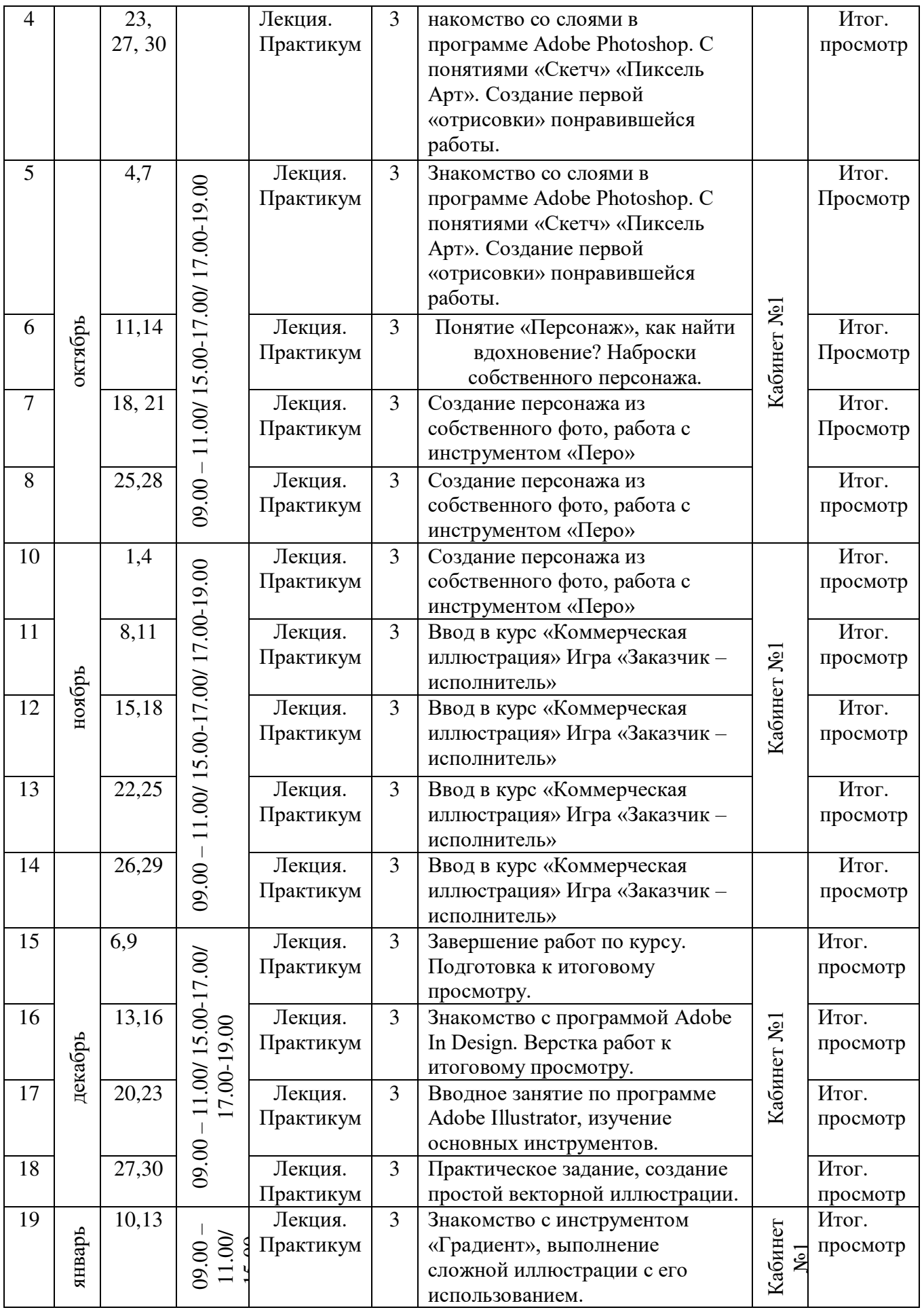

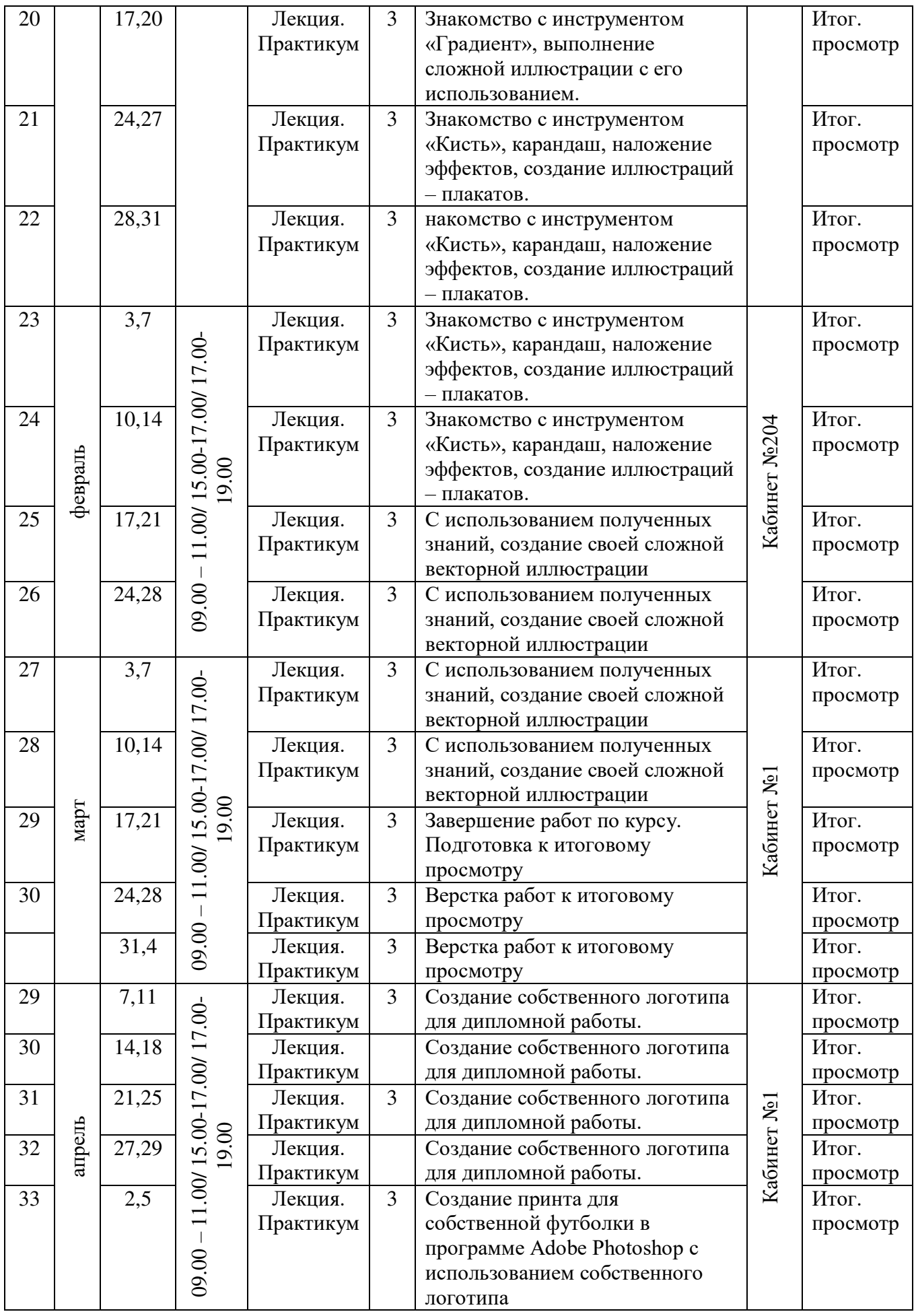

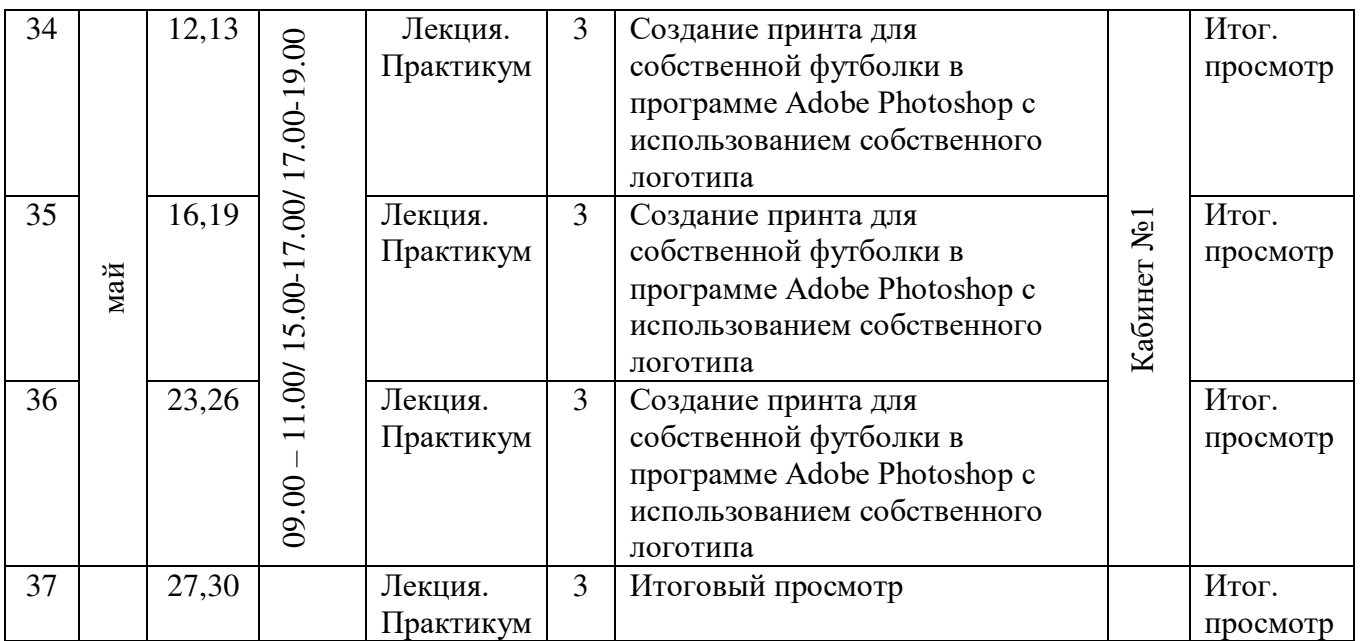

### **Образовательные ресурсы сети Интернет:**

https://www.youtube.com/user/photoshopfirst https://www.youtube.com/channel/UCR9N1dgBJz5uZ7KpNEPlOeA https://www.youtube.com/watch?v=WIJxb6LrsGo https://geekbrains.ru/courses

# ДОКУМЕНТ ПОДПИСАН<br>ЭЛЕКТРОННОЙ ПОДПИСЬЮ

#### СВЕДЕНИЯ О СЕРТИФИКАТЕ ЭП

Сертификат 310227031995278721568419988831218614170173341464

Владелец Гарматарова Серафима Гавриловна

Действителен С 05.09.2022 по 05.09.2023